<span id="page-0-0"></span>11-695: AI Engineering Variational AutoEncoder

LTI/SCS

Spring 2020

**LTI/SCS 11-695: AI Engineering Spring 2020 1 / 21** 

<span id="page-1-0"></span>**1** [AutoEncoder Refresh](#page-1-0)

**2** [Variational Approximation](#page-10-0)

**3** [Variational AutoEncoder](#page-18-0)

**4** [Training with Reparametization](#page-24-0)

**LTI/SCS 11-695: AI Engineering Spring 2020 2 / 21** 

#### **AutoEncoder**

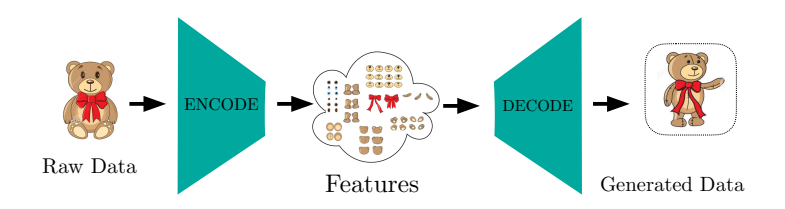

- Extract and Reconstruct *itself* → *Auto*-Encoder + Decoder
- Encoding is a compression process
- Compression: we need to learn prominent features only
	- Yet should be enough to reconstruct data

#### **AutoEncoder**

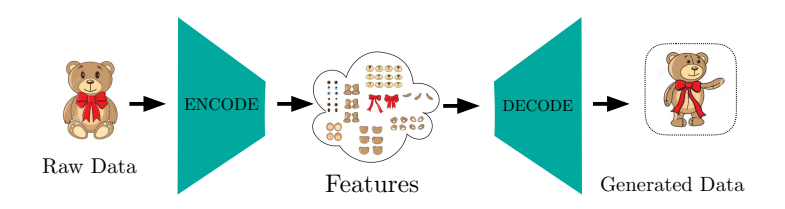

- Extract and Reconstruct *itself*  $\rightarrow$  *Auto*-Encoder + Decoder
- Encoding is a compression process
- Compression: we need to learn prominent features only
	- Yet should be enough to reconstruct data
	- How? Unless for trivial cases, we need params *θ*

**LTI/SCS 11-695: AI Engineering Spring 2020 3 / 21** 

#### **AutoEncoder**

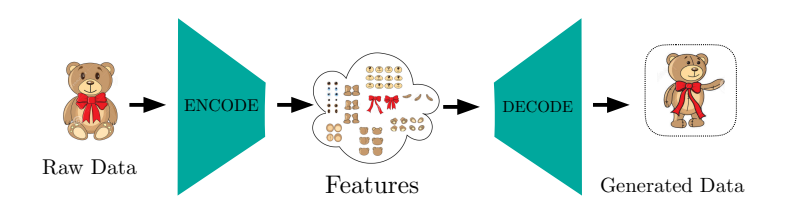

- Extract and Reconstruct *itself*  $\rightarrow$  *Auto*-Encoder + Decoder
- Encoding is a compression process
- Compression: we need to learn prominent features only
	- Yet should be enough to reconstruct data
	- How? Unless for trivial cases, we need params *θ*
	- In general, when we need to learn (a set of) many params, just uses a deep NN to approximate!

**LTI/SCS 11-695: AI Engineering Spring 2020 3 / 21** 

#### **AE - Probabilistic Graphical View**

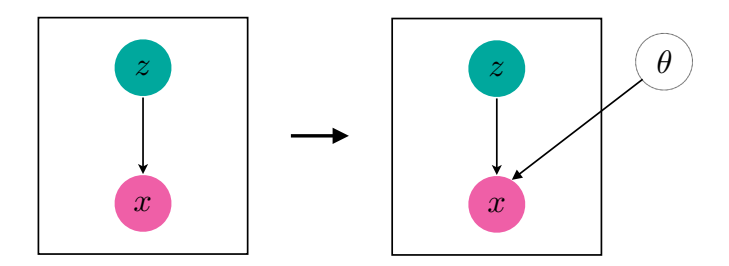

• Embedded Space is considered a Latent Space *z*

- Input x, encoding proces: *z* ∼ *p*(*z*|*x*) = *fθ*(*x*)
- Decoding process: ˆ*x* ∼ *p*(*x*|*z*) = *fψ*(*x*|*z*)
- We can approximate  $f_{\theta}$  and  $f_{\psi}$  by 2 neural networks

**LTI/SCS 11-695: AI Engineering Spring 2020 4 / 21** 

#### **More constraint needed for** *z*

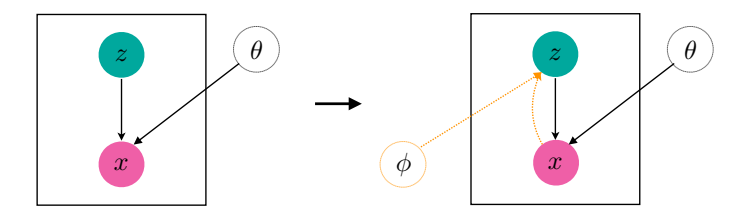

- But as we know, it's not good enough, *e.g.* vision.
- AE cannot *generate* new samples
- To actually form a generative model, we need a new randomness injected into the model
- Choose to inject into *z* (why?), and call it new params *φ*.

**LTI/SCS 11-695: AI Engineering Spring 2020 5 / 21** 

#### **More constraint needed for** *z*

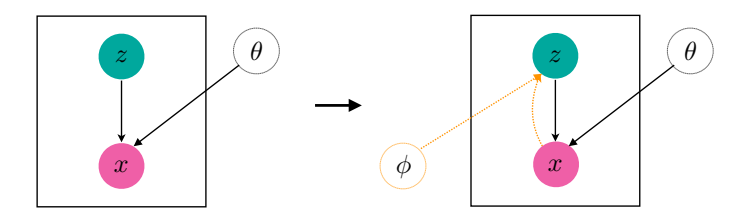

- All's about *Approximation*: need another approximation method (besides  $f_{\theta}$  to characterize  $\phi$ )
- Choice: variational bayes approximation
- Note: modeling  $p(z|x)$  is called the *inference* problem, *i.e.* to infer the latent representation
- So  $p(z|x)$  is called posterior with likelihood  $p(x|z)$  and prior  $p(z)$ **LTI/SCS 11-695: AI Engineering Spring 2020 6 / 21**

#### **Carnegie Mellon**

### **Some justifications by comparison?**

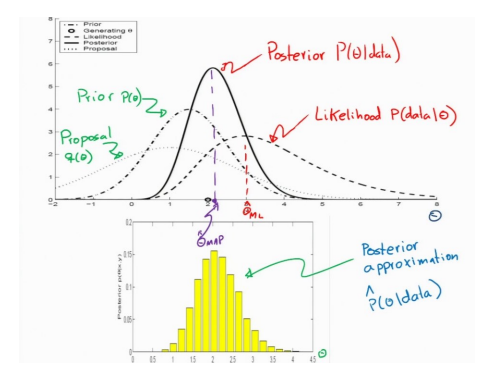

- Our job: model *p*(*z*|*x*)
- Proposed method: MAP with  $p(z|x) = p(x|z)p(z)/p(x)$  with a prior e.g.  $p(z) \sim N(0, I)$ 
	- Too much biased to prior.

**LTI/SCS 11-695: AI Engineering Spring 2020 7 / 21** 

Image credit: Nando De Freitas

## **Some justifications by comparison?**

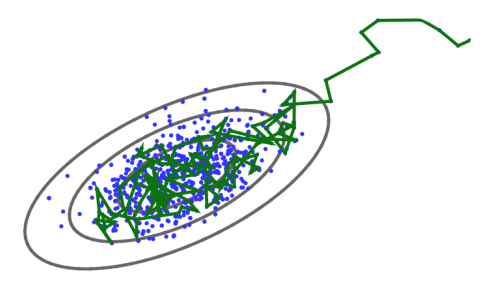

- Our job: model  $p(z|x)$
- Proposed method: sampling to estimate, such as MCMC
	- MC chain is hard to control to convergence (mix), and it's slow.
- Resource: [MCMC Visualization](https://www.youtube.com/watch?v=Vv3f0QNWvWQ)

Image credit: UBC Course CPSC522

**Carnegie Mellon** 

**LTI/SCS 11-695: AI Engineering Spring 2020 8 / 21** 

<span id="page-10-0"></span>**1** [AutoEncoder Refresh](#page-1-0)

#### **2** [Variational Approximation](#page-10-0)

**3** [Variational AutoEncoder](#page-18-0)

**4** [Training with Reparametization](#page-24-0)

**LTI/SCS 11-695: AI Engineering Spring 2020 9 / 21** 

#### **Mean-Field Variational Method**

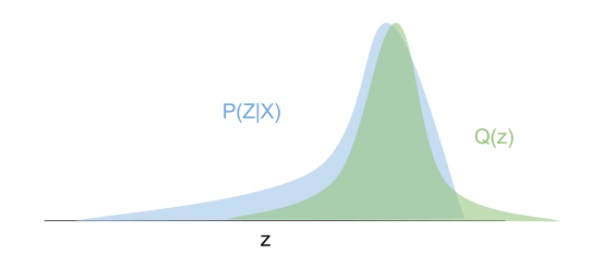

- Problem: intractable distribution  $p(z|x)$
- Pick a well known, simple distribution  $q(z)$
- Push  $q(z)$  as close to  $p(z|x)$  as possible (tuning params of  $q(z)$ )
- $q(z)$  is the (variational) approximation of  $p(z|x)$

**LTI/SCS 11-695: AI Engineering Spring 2020 10 / 21** 

Image credit: Eric Jang

#### **Carnegie Mellon**

### **Mean-Field Variational Method**

• Problem: Generative model: *p*(*x*)

$$
\log p(x) = \log \int p(x|z)p(z)dz \tag{1}
$$

$$
= \log \int p(x|z) \frac{p(z)}{q(z)} q(z) d(z) \tag{2}
$$

$$
\geq \int q(z) \log \left( p(x|z) \frac{p(z)}{q(z)} \right) dz \tag{3}
$$

$$
= \int q(z) \left( \log \left( p(x|z) + \log \frac{p(z)}{q(z)} \right) dz \right) \tag{4}
$$

$$
= \int q(z) \log p(x|z) - \int q(z) \log \frac{q(z)}{p(z)} dz \tag{5}
$$

$$
= \mathbb{E}_{q(z)}[\log p(x|z)] - \mathbf{D}_{KL}[q(z)||p(z)] \tag{6}
$$

= Reconstruction Error − Deviation Penalty (7)

#### **Deviation Penalty**

• There is a new term  $\mathbf{D}_{KL}$  which tunes  $q(z)$  to go close to  $p(z)$ 

$$
log p(x) = \mathbb{E}_{q(z)}[log p(x|z)] - \mathbf{D}_{KL}[q(z)||p(z)]
$$
  
= 
$$
\mathbb{E}_{q(z)}[log p(z,x)] - \mathbb{E}_{q(z)}[log p(z)] - \mathbf{D}_{KL}[q(z)||p(z)]
$$

• If we call the reconstruction error ELBO:

$$
ELBO = \log p(x) - D_{KL}(q(z)||p(z|x))
$$
\n(8)

$$
= \mathbb{E}_{q(z)}[\log p(z, x)] - \mathbb{E}_{q(z)}[\log q(z)] \tag{9}
$$

$$
= \mathbb{E}_{q(z)}[log p(x|z)] - \mathbf{D}_{KL}(q(z)||p(z)) \tag{10}
$$

- ELBO (Evidence Lower Bound) will be the lower-bound of *p*(*x*)
- Minimizing  $\mathbf{D}_{KL}(q(z)||p(z)) \ge 0$  will make ELBO close to  $p(x)$
- Equivalent to maximizing ELBO.

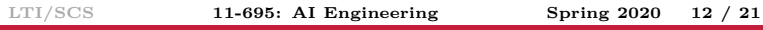

#### **Problem with Forward KL**

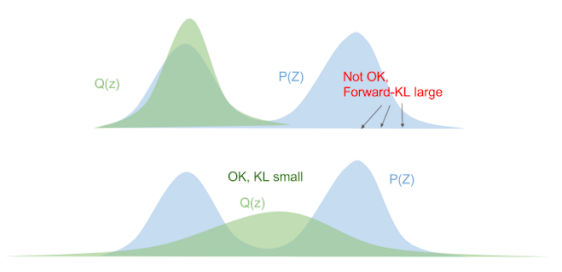

- Forward KL:  $\mathbf{D}_{KL}(p(z|x)||q(z)) = \int p(z|x) \log \frac{p(z|x)}{q(z)} dz$
- Problem:
	- $\circ$  We don't know  $p(z|x)$
	- If  $p(z|x) = 0$ , KL is always zero  $\rightarrow$  optimize nothing

Image credit: Eric Jang

**LTI/SCS 11-695: AI Engineering Spring 2020 13 / 21** 

#### **Problem with Forward KL**

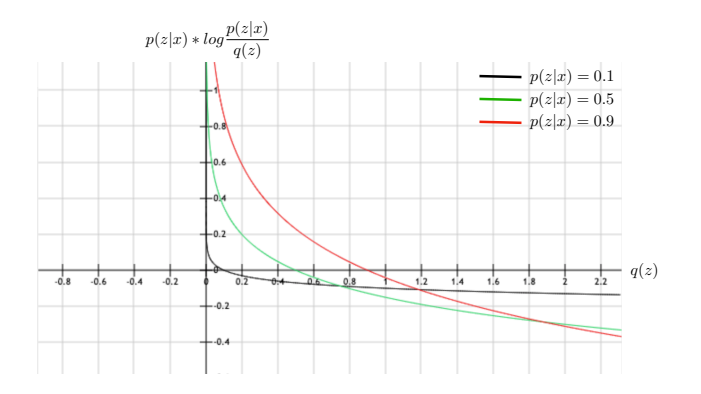

- Forward KL:  $\mathbf{D}_{KL}(p(z|x)||q(z)) = \int p(z|x)log \frac{p(z|x)}{q(z)}$
- Problem:
	- If  $p(z|x) > 0$  learn to pick  $q(z) > 0$  low as wanted ...

**LTI/SCS 11-695: AI Engineering Spring 2020 14 / 21** 

# **Why using Reverse KL**

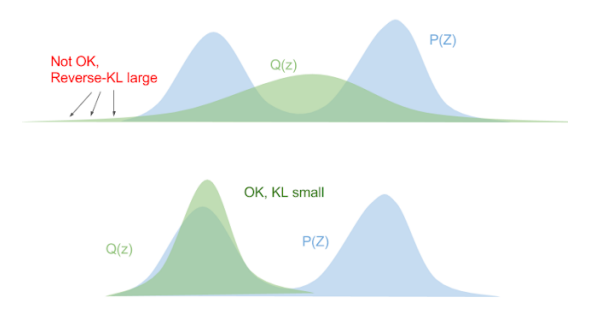

- Reverse KL:  $\mathbf{D}_{KL}(q(z)||p(z|x)) = \int q(z) \log \frac{q(z)}{p(z|x)} dz$
- Now:
	- We can control variational distribution *q*(*z*)
	- If  $p(z|x) = 0$ , learn to force  $q(z)$  close to zero as well

**LTI/SCS 11-695: AI Engineering Spring 2020 15 / 21** 

Image credit: Eric Jang

# **Why using Reverse KL**

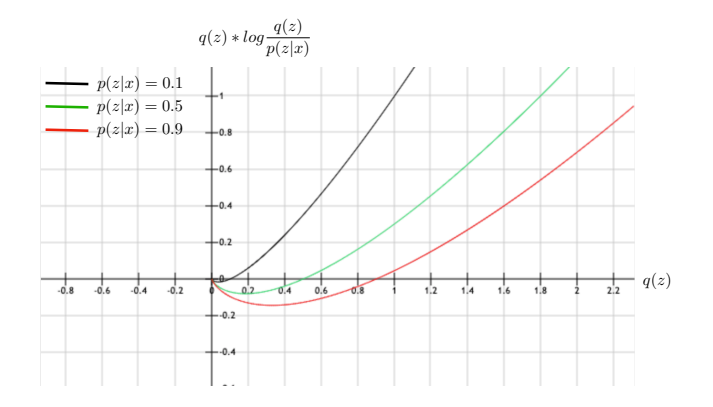

- Reverse KL:  $\mathbf{D}_{KL}(q(z)||p(z|x)) = \int q(z) \log \frac{q(z)}{p(z|x)} dz$
- Nice property:
	- $\circ$  If  $p(z|x) > 0$  learn to grow  $q(z)$  to "catch up with"  $p(z|x)$

**LTI/SCS 11-695: AI Engineering Spring 2020 16 / 21** 

<span id="page-18-0"></span>**1** [AutoEncoder Refresh](#page-1-0)

**2** [Variational Approximation](#page-10-0)

**3** [Variational AutoEncoder](#page-18-0)

**4** [Training with Reparametization](#page-24-0)

**LTI/SCS 11-695: AI Engineering Spring 2020 17 / 21** 

#### **Variational Parameters**

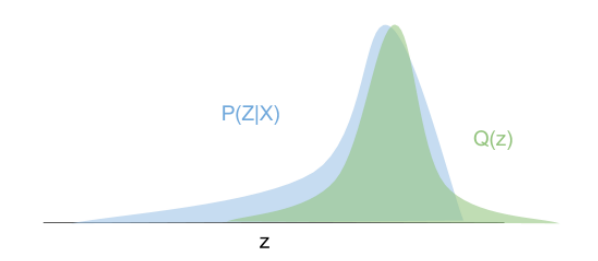

- So far, we use a variational distribution  $q(z)$  to approximate  $p(z|x)$
- In our case, we use variational distribution  $q(z|x)$  to approximate the encoder (inference) with params *φ*
- And as usual, we aproximate *φ* by a neural network.

Image credit: Eric Jang

**LTI/SCS 11-695: AI Engineering Spring 2020 18 / 21** 

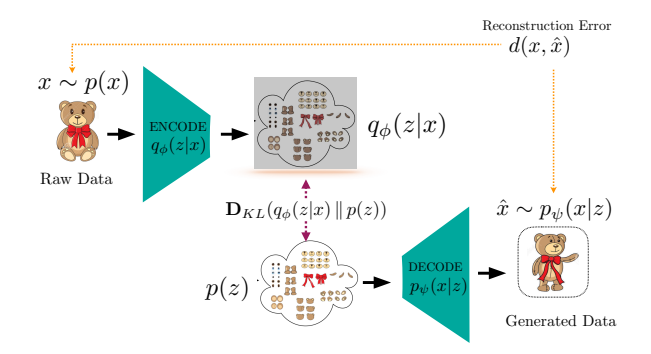

• Still AutoEncoder, with KL term for variational  $\rightarrow$  VAE

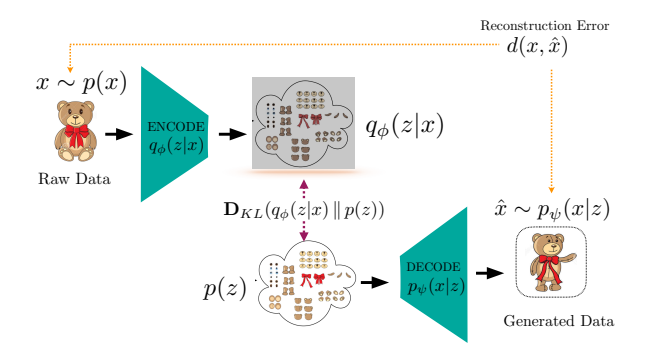

- Still AutoEncoder, with KL term for variational  $\rightarrow$  VAE
- Note: Decoding phase is from *p*(*z*), and not the auto-encoded probability  $q(z|x)$

Generated Data Raw Data DECODE  $q_{\phi}(z|x)$  $x \sim p(x)$  $d(x, \hat{x})$ Reconstruction Error  $q_{\phi}(z|x)$  $p(z)$  $\mathbf{D}_{KL}(q_{\phi}(z|x)\,||\,p(z))$  $p_{\psi}(x|z)$  $\hat{x} \sim p_{\psi}(x|z)$ 

- Still AutoEncoder, with KL term for variational  $\rightarrow$  VAE
- Note: Decoding phase is from *p*(*z*), and not the auto-encoded probability  $q(z|x)$
- $\text{ELBO} = \mathbb{E}_{q_{\phi}(z|x)}[log p(x|z)] \mathbf{D}_{KL}(q_{\phi}(z|x)||p(z))$

**LTI/SCS 11-695: AI Engineering Spring 2020 19 / 21** 

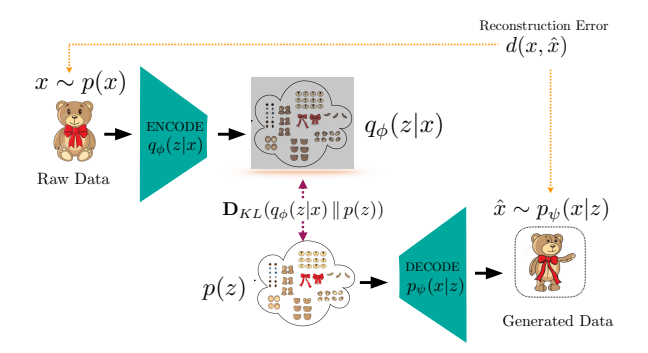

- Still AutoEncoder, with KL term for variational  $\rightarrow$  VAE
- Note: Decoding phase is from *p*(*z*), and not the auto-encoded probability  $q(z|x)$
- ELBO =  $\mathbb{E}_{q_{\phi}(z|x)}[log p(x|z)] \mathbf{D}_{KL}(q_{\phi}(z|x)||p(z))$
- *p*(*z*) is random, so now we can actually *generate* data **LTI/SCS 11-695: AI Engineering Spring 2020 19 / 21**

<span id="page-24-0"></span>**1** [AutoEncoder Refresh](#page-1-0)

**2** [Variational Approximation](#page-10-0)

**3** [Variational AutoEncoder](#page-18-0)

**4** [Training with Reparametization](#page-24-0)

**LTI/SCS 11-695: AI Engineering Spring 2020 20 / 21** 

#### <span id="page-25-0"></span>**But, not yet fully differentiable**

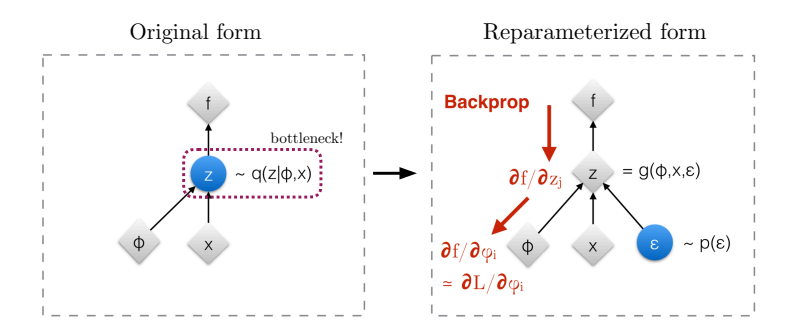

- Sampling  $z \sim q_{\phi}(z|x) = q(z|x, \phi)$  is not continuous
- Trick: push the sampling to the input level of the graph

$$
\circ \ \epsilon \sim p(\epsilon) = \mathbf{N}(\mathbf{0}, \mathbf{I})
$$

 $z = q_{\phi}(z, \epsilon)$ , a differentiable neural network now!

Image credit: Max Welling

**LTI/SCS 11-695: AI Engineering Spring 2020 21 / 21**